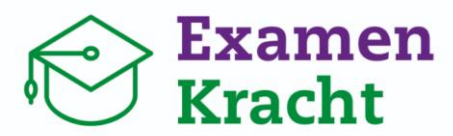

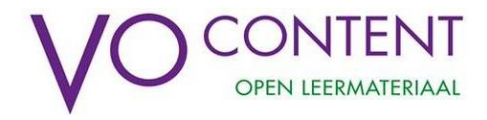

# **Hoe log ik in bij ExamenKracht?**

Leerlingen en docenten kunnen inloggen bij ExamenKracht als hun school deelneemt aan VO-content. Inloggen doe je met je school(ELO-)account via Entree. Zo hoef je geen apart account aan te maken voor ExamenKracht. De meeste scholen hebben al een koppeling met Entree (Kennisnet Federatie). Weet je niet zeker of dat zo is? Gebruik dan de checklist op de volgende pagina en vind in 5 minuten uit wat er op jouw school al is geregeld en hoe je kunt inloggen bij ExamenKracht.

## **Je logt in via<mijn.vo-content.nl/examenkracht>**

## **Inloggen met Entree**

## Selecteer een inlogmethode

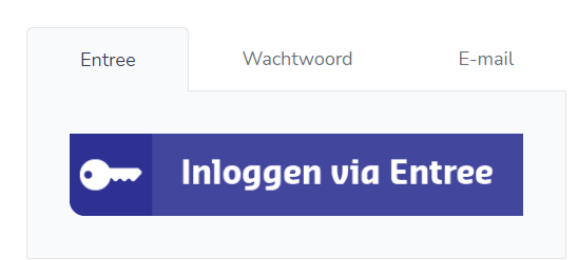

Klik op de knop 'Inloggen via Entree'. Als je al ingelogd was bij je ELO/schoolaccount wordt je nu ook direct ingelogd bij ExamenKracht. Was je nog niet ingelogd? Dan log je eerst in via je je ELO/schoolaccount en word je doorverwezen naar ExamenKracht.

#### **Inlogproblemen door storing?**

Als er problemen zijn met Entree of de ELO van jouw school, kun je ook inloggen via een tijdelijke toegangslink.

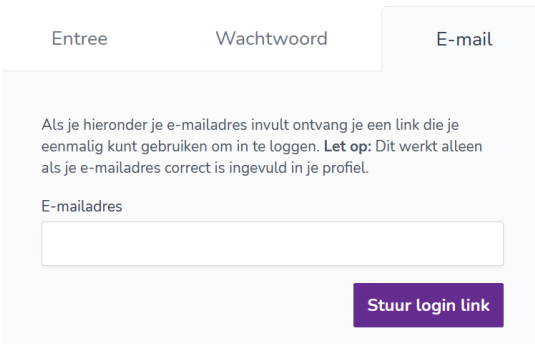

Let op: dit kan alleen als je al eerder bent ingelogd in ExamenKracht en je jouw emailadres geverifieerd hebt.

Gebruik de tab 'E-mail' en vul jouw mailadres in. Je ontvangt nu per mail een link die je 60 minuten lang kunt gebruiken om in te loggen bij ExamenKracht.

#### **Registreren met toegangscode / Inloggen met wachtwoord**

De opties 'Registreren met toegangscode' en inloggen via wachtwoord zijn alleen bedoeld voor specifieke scholen die niet in kunnen loggen via Entree. Je kunt ze dus negeren.

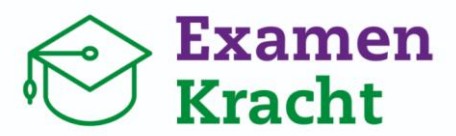

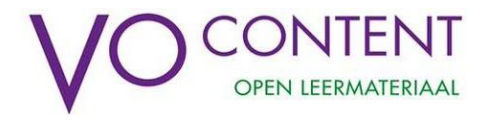

## **Checklist inloggen via Entree**

Om in te loggen via Entree, moet je school aangesloten zijn bij de Kennisnet Federatie. Is jouw school aangesloten bij Entree?

- → JA: Log in met jouw schoolaccount en ga aan de slag met ExamenKracht.
- → WEET NIET: Kijk of je school is aangesloten op [www.kennisnet.nl/diensten/kennisnet](http://www.kennisnet.nl/diensten/kennisnet-federatie/aangesloten-onderwijsinstellingen/)[federatie/aangesloten-onderwijsinstellingen/.](http://www.kennisnet.nl/diensten/kennisnet-federatie/aangesloten-onderwijsinstellingen/)
- → **NEE**: We adviseren om jouw school aan te sluiten bij de Kennisnet Federatie om snel en gemakkelijk met ExamenKracht te kunnen werken. Neem contact op met de ictcoördinator en vraag de toegang samen aan via [www.kennisnet.nl/diensten/kennisnet-federatie/onderwijsinstellingen/aanmelden/.](http://www.kennisnet.nl/diensten/kennisnet-federatie/onderwijsinstellingen/aanmelden/)

Lukt het niet om (op korte termijn) een schoolaccount aan te vragen? Neem dan contact op met VO-content via [https://www.vo-content.nl/contact/helpdesk/.](https://www.vo-content.nl/contact/helpdesk/) Wij verstrekken dan toegangscodes zodat docenten en leerlingen toch in kunnen loggen.